**David Pogue**

## The Digital Consumer Technology Handbook Amit

Dhir,2004-04-30 The consumer electronics market has never been as awash with new consumer products as it has over the last couple of years. The devices that have emerged on the scene have led to major changes in the way consumers listen to music, access the Internet, communicate, watch videos, play games, take photos, operate their automobiles—even live. Digital electronics has led to these leaps in product development, enabling easier exchange of media, cheaper and more reliable products, and convenient services. This handbook is a much-needed, comprehensive engineering guide to the dynamic world of today's digital consumer electronics. It provides complete details on key enabling technologies, standards, delivery and reception systems, products, appliances and networking systems. Each chapter follows a logical progression from a general overview of each device, to market dynamics, to the core technologies and components that make up that particular product. The book thoroughly covers all of the key digital consumer product categories: digital TV, digital audio, mobile communications devices, gaming consoles, DVD players, PCs and peripherals, display devices, digital imaging

devices, web terminals and pads, PDAs and other handhelds, screenphones/videophones, telematics devices, eBooks and readers, and many other current and future products. To receive a FREE daily newsletter on displays and consumer electronics, go to: http://www.displaydaily.com/ ·Surveys crucial engineering information for every digital consumer product category, including cell phones, digital TVs, digital cameras, PDAs and many more—the only reference available to do so ·Has extremely broad market appeal to embedded systems professionals, including engineers, programmers, engineering managers, marketing and sales personnel—1,000,000+ potential readers ·Helps engineers and managers make the correct design decisions based on realworld data

 **Raspberry Pi 3 Projects for Java Programmers** Pradeeka Seneviratne,John Sirach,2017-05-31 Learn the art of building enticing projects by unleashing the potential of Raspberry Pi 3 using Java About This Book Explore the small yet powerful mini computer in order to run java applications Leverage Java libraries to build exciting projects on home automation, IoT, and Robotics by leveraging Java libraries Get acquainted with connecting electronic sensors to your Raspberry Pi 3 using Java APIs. Who This Book Is

For The book is aimed at Java programmers who are eager to get their hands-on Raspberry Pi and build interesting projects using java. They have a very basic knowledge of Raspberry Pi. What You Will Learn Use presence detection using the integrated bluetooth chip Automatic light switch using presence detection Use a centralized IoT service to publish data using RPC Control a robot by driving motors using PWM Create a small web service capable of performing actions on the Raspberry Pi and supply readings Image capture using Java together with the OpenCV framework In Detail Raspberry Pi is a small, low cost and yet very powerful development platform. It is used to interact with attached electronics by the use of it's GPIO pins for multiple use cases, mainly Home Automation and Robotics. Our book is a projectbased guide that will show you how to utilize the Raspberry Pi's GPIO with Java and how you can leverage this utilization with your knowledge of Java. You will start with installing and setting up the necessary hardware to create a seamless development platform. You will then straightaway start by building a project that will utilize light for presence detection. Next, you will program the application, capable of handling real time data using MQTT and utilize RPC to publish data to adafruit.io. Further, you will build a wireless robot

on top of the zuma chassis with the Raspberry Pi as the main controller. Lastly, you will end the book with advanced projects that will help you to create a multi-purpose IoT controller along with building a security camera that will perform image capture and recognize faces with the help of notifications. By the end of the book, you will be able to build your own real world usable projects not limited to Home Automation, IoT and/or Robotics utilizing logic, user and web interfaces. Style and approach The book will contain projects that ensure a java programmer gets started with building interesting projects using the small yet powerful Raspberry Pi 3. We will start with brushing up your Raspberry Pi skills followed by building 5-6 projects

 **Tony Northrup's Photography Buying Guide** Tony Northrup,2014-11-26 If you're a beginner photographer, this book can save you hundreds of dollars. If you're a seasoned pro, it can save you thousands. With access to over 16 HOURS of online video, this book helps you choose the best equipment for your budget and style of photography. In this book, award-winning author and photographer Tony Northrup explains explains what all your camera, flash, lens, and tripod features do, as well as which are worth paying for and which you can simply skip. Tony provides

information specific to your style of photography, whether you're a casual photographer or you're serious about portraits, landscapes, sports, wildlife, weddings, or even macro. For the casual reader, Tony provides quick recommendations to allow you to get the best gear for your budget, without spending days researching. If you love camera gear, you'll be able to dive into 200 pages of detailed information covering Nikon, Canon, Sony, Micro Four-Thirds, Olympus, Samsung, Leica, Mamiya, Hasselblad, Fuji, Pentax, Tamron, Sigma, Yongnuo, PocketWizard, Phottix, Pixel King, and many other manufacturers. Camera technology changes fast, and this book keeps up. Tony updates this book several times per year, and buying the book gives you a lifetime subscription to the updated content. You'll always have an up-to-date reference on camera gear right at your fingertips. Here are just some of the topics covered in the book: What should my first camera be?Which lens should I buy?Should I buy Canon, Nikon, or Sony?Is a mirrorless camera or a DSLR better for me?Do I need a full frame camera?Is it safe to buy generic lenses and flashes?What's the best landscape photography gear?Which portrait lens and flash should I buy?What gear do I need to photograph a wedding?How can I get great wildlife shots on a budget?Which sports

photography equipment should I purchase?Should I buy zooms or primes?Is image stabilization worth the extra cost?Which type of tripod should I buy?Which wireless flash system is the best for my budget?How can I save money by buying used?What kind of computer should I get for photo editing?What studio lighting equipment should I buy?When you buy this book, you'll be able to immediately read the book online. You'll also be able to download it in PDF, .mobi, and .epub formats--every popular format for your computer, tablet, smartphone, or eReader!

 Knowledge-Based and Intelligent Information and Engineering Systems Juan D. Velásquez,Sebastián A. Ríos,2009-09-30 On behalf of KES International and the KES 2009 Organising Committee we are very pleased to present these volumes, the proceedings of the 13th Inter- tional Conference on Knowledge-Based Intelligent Information and Engineering Systems, held at the Faculty of Physical Sciences and Mathematics, University of Chile, in Santiago de Chile. This year, the broad focus of the KES annual conference was on intelligent applications, emergent intelligent technologies and generic topics relating to the theory, methods, tools and techniques of intelligent systems. This covers a wide range of interests, attracting many high-quality papers, which were

subjected to a very rigorous review process. Thus, these volumes contain the best papers, carefully selected from an impressively large number of submissions, on an - teresting range of intelligentsystems topics. For the ?rsttime in overa decade of KES events,the annualconferencecame to South America, to Chile. For many delegates this represented the antipode of their own countries. We recognise the tremendous e?ort it took for everyone to travel to Chile, and we hope this e?ort was rewarded. Delegates were presented with the opportunity of sharing their knowledge of hightech topics on theory

andapplicationofintelligentsystemsandestablishinghumannetworksfor future work in similar research areas, creating new synergies, and perhaps even, new innovative ?elds of study. The fact that this occurred in an interesting and beautiful area of the world was an added bonus.

 **iPad For Dummies** Edward C. Baig,Bob LeVitus,2010-05-20 Get the most out of your iPad with this fun and friendly full-color guide! Part iPod touch, part MacBook, and part eReader—and all impressive—the iPad combines the best technological advances from all of these products into one ultraportable touch device. This full-color guide is the perfect companion to help you get up to

speed and on the go with Apple's revolutionary iPad. Veteran For Dummies authors and Mac gurus begin with a look at the multitouch interface and then move on to setting up iTunes, surfing the Web, and sending and receiving e-mail. You'll discover how to share, store, and import photos; buy and read your favorite books; get directions and use maps; rent, buy, and watch movies and TV shows; listen to the latest music; play games; shop for cool new apps; and much more. Popular authors Edward Baig and Bob Dr. Mac LeVitus begin with the basics as they walk you through setting up and using the iPad in this full-color guide Offers a straightforward-but-fun approach to the many exciting functions of the iPad: listening to music, synchronizing your data, working with the calendar, setting up iTunes, and getting online via Wi-Fi, to name a few Presents an easy-to-understand approach to sending and receiving e-mail; shopping for movies, iBooks, and music at the iTunes Store; browsing the Web; sharing photos; downloading and watch movies and TV shows; and downloading apps from the App Store Explains how to use your iPad as a portable game console and how to manage your contacts and to-do lists Covers protecting your information and troubleshooting From no-nonsense basics to useful tips and techniques, iPad For Dummies will help

you discover all the cool things your iPad can do.

 **Exploring iPad 2 For Dummies** Galen Gruman,2011-07-08 Get incredible iPad information in a whole new Dummies format! The iPad combines the best of your favorite gadgets into one awesome ultraportable touch device. And, this unique Dummies guide is your one-of-a-kind resource for making the most of all your iPad or iPad 2 has to offer. Packed with full-color graphics, informative articles, and easy-to-follow step lists, Exploring iPad 2 For Dummies is the latest, must-have iPad accessory. Learn to navigate the multitouch interface, surf the web, view maps, and even get driving directions, all with a simple touch Listen to your favorite tunes, watch videos, unwind with a great book, video chat with FaceTime, and find apps to indulge all your interests Shoot HD video and photos, add awesome effects, and share it all online Discover cool iPad accessories, customize your device, and get tips for keeping your iPad happy You'll have the magic touch and uncover all the amazing things your iPad can do with help from Exploring iPad 2 For Dummies.

 Digital Photography Essentials Tom Ang,Tom Ang Partnership,2016-10-18 Build your skills and confidence in digital photography with practical and inspirational advice from Tom Ang. Find your inner photographer and get the most out of your camera with Digital Photography Essentials. Packed with expert knowledge, it is the perfect combination of practical photography advice and visual inspiration to help you make your own digital masterpieces in a flash. This guide will teach you the basics of how to approach a subject, develop ideas, and manipulate images in a series of inspiring photography projects. As well as featuring chapters dedicated to the art of taking photographs, this handbook will help you to gain confidence in other subjects that you may need, such as sharing images, making movies, and selecting equipment. Covering the latest advances in digital photography, Digital Photography Essentials is the perfect reference to help you master every step of taking successful photographs.

 **Because I Love, a Novel** Kyra Evonne,2010-06-17 A freelance writer, Kaori Lynn is in a great position in her life. She is thirty years old, newly divorced with a great career. Her loving, but rivaling friends, Stacey and Vanessa, often try to get Kaori out on the town. Kaori's admirer, Darold Walker, wants to tell her how he feels, but the timing never seems to be right. Owner of a popular poetry club, Darold thinks that Kaori should be with him, but she's constantly being put to the side by her man, divorce lawyer

Jackson Carver. Darold doesn't understand why she stays with Jackson, especially when he treats her as nothing more than eye candy. Kaori knows what she wants but does she know the SECRET of the man she loves? After discovering Jackson's promotion to partner at the firm, Kaori begins to find out just how much turmoil their three year relationship is in when she's faced with having to make a valuable life decision on trust in the midst of confusion. Tina Carver, Jackson's mother, is heartless toward Kaori. Tina, a socialite, pries in all of her son's relationships adversely trying to force the women out of their lives. Although, Kaori feels strong enough to stand up to her, she is hoping Jackson will defend her. Kaori wants to know what Tina is trying to entail and in the midst finds her impeccable strength is weakening. Kaori caters to Jackson while forgetting her own personal desires not realizing that they're fading away. Wanting and needing to feel loved and appreciated by Jackson, she often finds herself in the relationship alone. What does she have to do to help her to cope? Because I Love, will take you on a journey and make you think twice about what you think you know about LOVE.

 **iPad 2 Portable Genius** Paul McFedries,2011-04-20 Everything you need to know about the iPad 2! Finally decided to get the

hottest device on the planet? If so, don't go far without the iPad's must-have accessory—your own copy of iPad 2 Portable Genius. This hip little guide will show you how to get the very most out of your iPad 2. Being a Portable Genius, it gives you tips and useful information in a handy, compact size, so you can carry it along as easily as your iPad—and it doesn't skimp on any of the essentials. Zeros in on the hottest tricks and tips for the most-used features of your iPad 2 Makes sure you get the most out of the all the different things the iPad 2 can do—as an e-reader, a small computer, and a large iPod touch Provides Genius icons to show you the smartest ways to do things Helps you save time and avoid hassles as you get up to speed Looks good! Full color and a clean layout makes it easy to access the information you need Compact size makes this a very portable helper you can take with you Collect the whole Portable Genius series and make the most of your Apple digital lifestyle.

 Windows 10: The Missing Manual David Pogue,2015-09-17 With Windows 8, Microsoft completely reimagined the graphical user interface for its operating system, which now runs on both desktop PCs and tablets, but the overhaul was not without hitches and its dueling UIs (one designed for touch, the other for

keyboards and mice) created significant confusion for users. Windows 10 (a free update to users of Windows 8 or Windows 7) fixes a number of the problems introduced by the revolution in Windows 8 and offers plenty of new features, such as the new Spartan web browser, Cortana voice-activated "personal assistant," new universal apps (that run on tablet, phone, and computer), and more. But to really get the most out of the new operating system, you're going to need a guide. Thankfully, Windows 10: The Missing Manual will be there to help. Like its predecessors, this book from the founder of Yahoo Tech, previous New York Times columnist, bestselling author, and Missing Manuals creator David Pogue illuminates its subject with technical insight, plenty of wit, and hardnosed objectivity for beginners, veteran standalone PC users, new tablet owners, and those who know their way around a network.

 **The Basic Book of Digital Photography** Tom Grimm,Michele Grimm,2009-10-27 The ultimate, up-to-the-minute digital photography handbook-from the authors of the bestselling Basic Book of Photography. The Basic Book of Digital Photography is the definitive guide to the expansive world of digital photography from two of the field's most established authorities. The Grimms' classic

guide, The Basic Book of Photography, has sold over 400,000 copies since the first edition was published in 1974. Now they are steering photographers through the new era of digital imaging. This comprehensive handbook covers how to compose the best shots with cameras from point-and-shoot to the increasingly popular SLR (single lens reflex) models-and even cell phone cameras- and takes readers through the steps to improve, display, and preserve their images. The guide includes over 400 photos and illustrations, an extensive glossary and addresses everything from choosing a digital camera to storing files and printing photos. An indispensable accessory for amateur shutterbugs or dedicated professionals, this is the one handbook no digital photographer will want to do without.

 **iPad for the Older and Wiser** Sean McManus,2012-08-14 Easyto-follow, friendly advice on using your iPad and iOS 5 Following on the heels of the popular first edition of this book, this new edition gets you up and running on new iPad features such as iCloud, tabbed browsing, the new Messages app, and new photo editing capabilities. But it also includes general information you won't want to miss no matter which iPad you have, such as how to set up and register your iPad, sync it with other devices, download

apps from the App Store, play games or watch films, and much more. Packed with clear, easy-to-follow instruction and advice reinforced with lots of helpful illustrations, this approachable guide shows you how to make the iPad part of your everyday life. Gets you up to speed on the latest and greatest features you can enjoy with your new iPad, such as a new Messages app, untethered setup, the Music app redesign, and multitasking Walks you through the steps so you can start using your iPad for things you do every day, such as surfing the web, ordering groceries, organizing photos, and staying in touch with family and friends via email Reviews what you need to know to connect to the Internet, sync with other devices, play games or watch films, and more This friendly and understandable book gets you up to speed with this highly usable gadget in no time.

 **Turn Your Android Phone or Tablet into a Multimedia Hub** Fiona Gatt,2011-08-15

 Adobe Photoshop Elements 9 for Photographers Philip Andrews,2017-10-03 Completely updated for the latest version of Adobe Photoshop Elements, Philip Andrews returns with his comprehensive guide to this popular software package. Akin to Martin Evening's bestselling Photoshop title, every feature and

function of Elements is covered here in step-by-step detail. Accompanied by helpful screenshots and colorful images, highlighted in an updated and modernized design, this versatile guide is perfect if you're a first time user wanting to dip your toe into the world of digital image adjustment, or a seasoned pro wanting to hone your skills for perfectly fine tuned images. The more advanced projects, such as completing a photo book from scratch, stitching together multiple images to create fantastic panoramas, working with raw files, and more, are perfect if you want to push your images even further for amazing results from this fabulous software package. The easy to follow tutorials are complemented by general photography tips and tricks to give your images that masterful edge. Truly geared toward the photographer's needs, both pre and post-capture, this essential guide is a perfect companion for anyone wanting to take their images a step further with Elements.

 The iPad 2 Pocket Guide Jeff Carlson,2011-04-11 The iPad is a game-changing product that reinvented the way we interact with digital content and the Web. Versitile, portable, powerful, ergonomically and functionally designed, it's the perfect companion for digital media. With Photos, music, movies, email, and hundreds

of thousands of apps, the iPad helps you organize, explore, and maximize your digital world. The new iPad 2 includes a thinner/lighter design, a faster chip and superfast graphics performance, two cameras for Facetime video calling, hardware improvements, video mirroring, and much more. Inexpensive and to-the-point, The iPad 2 Pocket Guide is a complete companion to all the features and functions of the iPad including: Facetime, HD Video, Mail, Safari, Photos and Video, App Store, iBooks, Maps, Notes, Calendar, Contacts, and more. It will help you get up-andrunning with easy to understand instructions and then show you hidden gems and tips to make you a true iPad expert.

 **Adobe Photoshop Elements 10 for Photographers** Philip Andrews,2017-10-03 With a new edition of this best-selling guide to Photoshop Elements, Philip Andrews takes his comprehensive coverage further than ever before. Using a perfect blend of colorful images and helpful screen shots, Adobe Photoshop Elements 10 for Photographers covers every function and feature of Elements 10. Whether you are a new user wanting to take your first steps into the world of digital image editing, or a seasoned pro looking for professional-quality results from your images, this expert guide will help you get up to speed. Starting with the basics of importing

and organizing your images through to the essentials of image adjustments and corrections, Adobe Photoshop Elements 10 for Photographers builds up your skills before moving on to more advanced techniques. Complex topics such as effectively working with layers and filters, creating panoramas, and outputting your images for web and print will have you pushing your images and creativity further than ever before. Completed by a series of small projects to put your new skills to the test, this book covers it all! Incorporating general photography tips along the way, Philip Andrews has geared this essential guide towards the digital photographer and all your needs. Packed with images and screen shots to show you how to get the most out of your imagesWritten by Adobe Ambassador and Elements expert Philip AndrewsTutorials and professional examples show you how to put your new skills to the test in the real worldBe sure to visit the accompanying websites www.PhotoshopElements.net and pse-4 photographers.photoshop.com for additional Elements 10 tutorials, tips, example galleries, offers and advice. An experience photographer, author, editor and online course creator, Philip Andres is Adobe Australia's official Photoshop and Elements Ambassador, making him the perfect guide to the Elements

software.

 Adobe Photoshop Elements 11 for Photographers Philip Andrews,2012-12-26 Philip Andrews covers every feature and function of Adobe Photoshop Elements 11, such as importing files, performing simple image edits, creating scrapbooks, making panoramas, working with raw files, and much more.

 **Adobe Photoshop Elements 8 for Photographers** Philip Andrews,2013-05-02 First published in 2010. Routledge is an imprint of Taylor & Francis, an informa company.

 iPhoto '11: The Missing Manual David Pogue,Lesa Snider,2011-03-15 With better ways to get your photos online and new options for creating printed projects, iPhoto '11 makes it easier than ever to transfer photos from a digital camera, organize them, and publish, print, or share them in maps—but there's still no printed manual for the program. Fortunately, David Pogue and Lesa Snider team up in this witty, authoritative book that should have been in the box. Organize your collection. Discover all of the options for grouping your pictures—by events, in albums, or based on who's in the photo or where it was taken. Sharpen your editing skills. Learn how to use iPhoto's beefed-up editing options, including its Photoshop-like adjustments panel. Share images

online. Get your photos to everyone on your list by publishing them to Flickr, Facebook, and MobileMe. Dive into creative projects. Have fun building slideshows (with music), gift books, calendars, and cards.

 Taking Your iPad 2 to the Max Erica Sadun,Michael Grothaus,Steve Sande,2011-08-04 iPad 2: It looks different. It acts different. It connects to the world, yet it is as personal as a wellworn book. And now it has two cameras! Taking Your iPad 2 to the Max is written so that anyone can quickly get up to speed on Apple's latest hit. As bloggers at The Unofficial Apple Weblog (TUAW.com), the authors have the happy privilege of working with Apple products every day, and they'll guide you through all of the perks of being an iPad 2 owner. This book takes you from selecting and buying an iPad, to connecting it to the Internet, to using the incredible power of the iPad and all its apps to enhance your life. Whether you're using your iPad to surf the Internet, admire family photos, listen to music, watch movies, create or edit movies, or read a book, this book will help guide you. Discover how your iPad 2 can be a virtual shopping mall, opening the door to purchases of music, books, videos, and movies. This book will help you organize your daily life through the use of Calendar,

Notes, and Contacts, communicate with friends and colleagues with Mail, and find your way with Maps. You'll also learn how get the most out of your iPad's two cameras. Taking Your iPad 2 to the Max introduces the essentials of using your iPad 2 for recreation, travel, and work—and includes the basics of Apple's iWork suite for iPad. Learn to create business or personal documents with Pages, make professional presentations with Keynote, and keep data and finances under control with Numbers.

Delve into the emotional tapestry woven by Emotional Journey with in **Digital Photo Frame Slideshow** . This ebook, available for download in a PDF format ( Download in PDF: \*), is more than just words on a page; itis a journey of connection and profound emotion. Immerse yourself in narratives that tug at your heartstrings. Download now to experience the pulse of each page and let your emotions run wild.

**Table of Contents Digital Photo Frame Slideshow**

1. Understanding the eBook

Features to Look

for in an Digital

Photo Frame

User-Friendly

Personalized

Recommendations

Digital Photo Frame

Slideshow User

Reviews and

Ratings

Slideshow

Interface

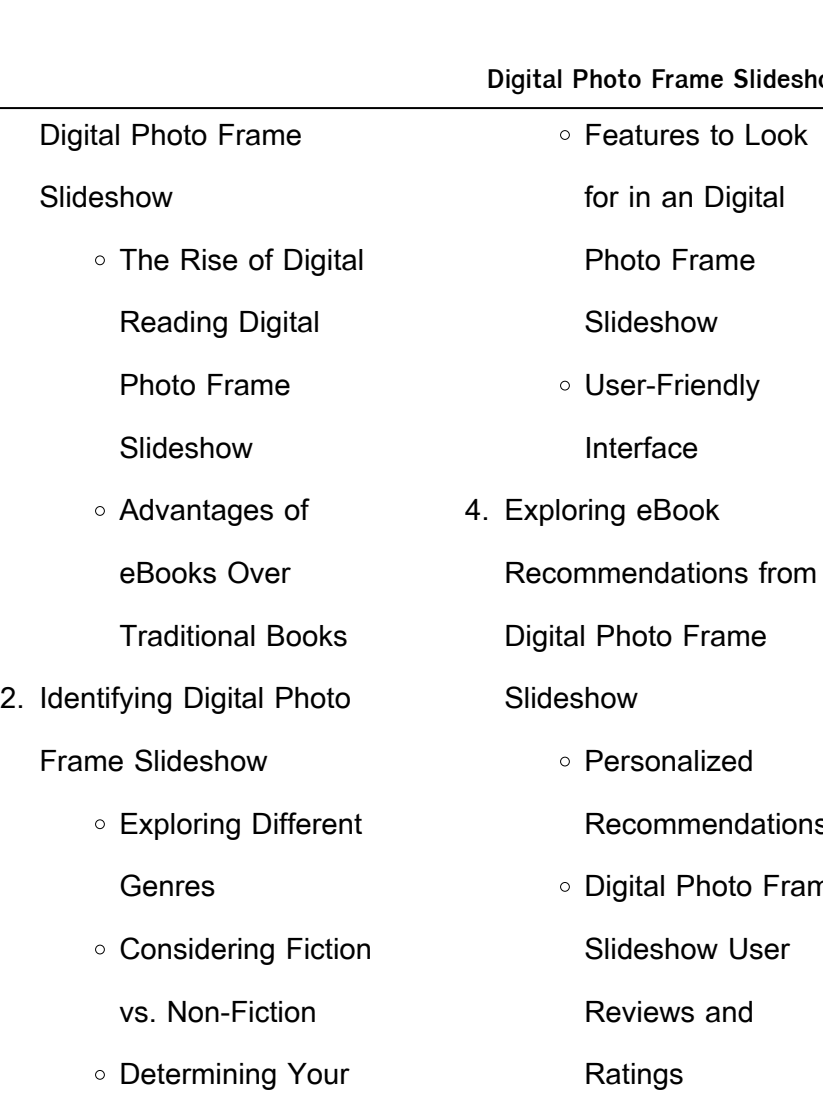

Reading Goals

3. Choosing the Right eBook

Popular eBook

Platforms

Platform

Digital Photo Frame

Slideshow and

Bestseller Lists

5. Accessing Digital Photo

Frame Slideshow Free

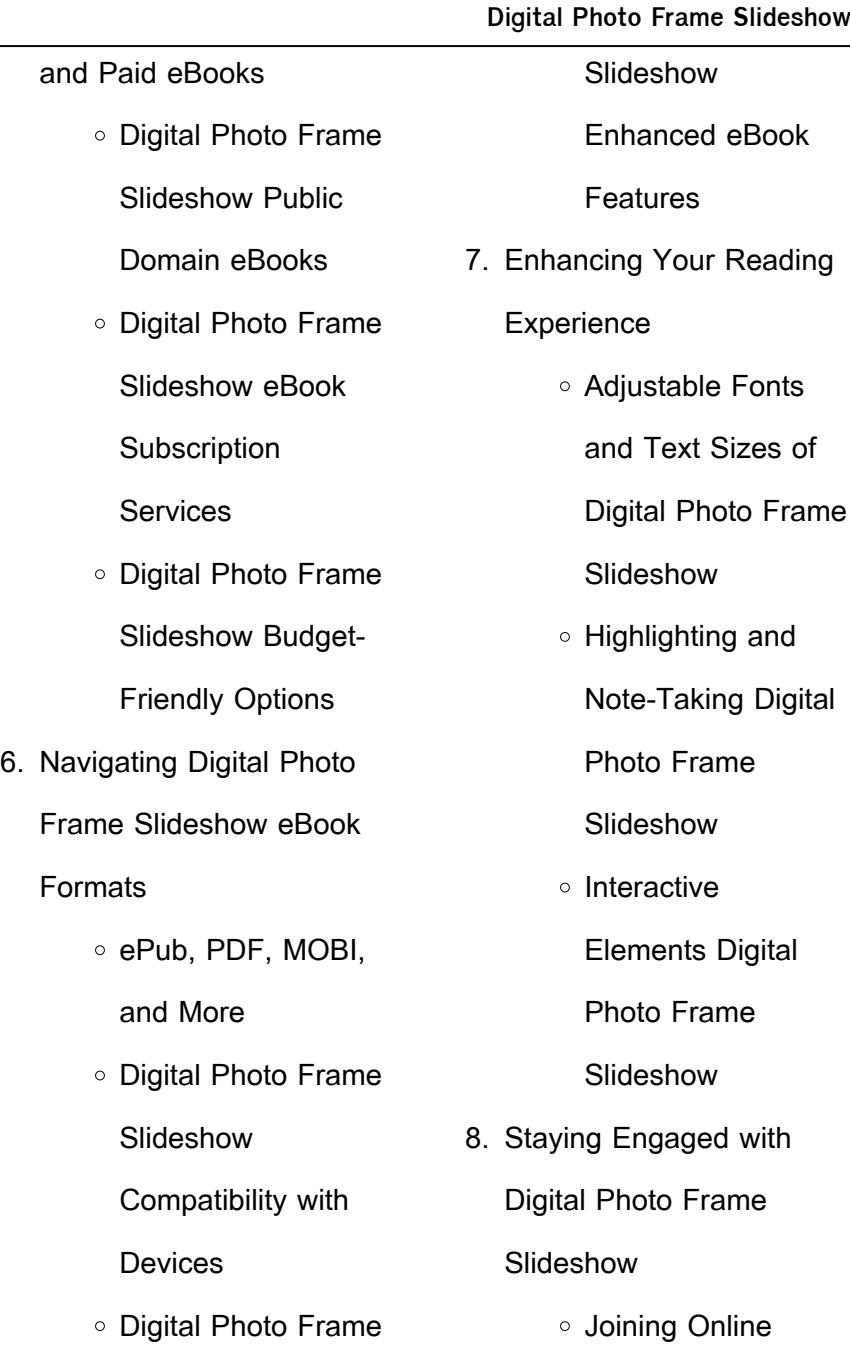

# Reading

**Communities** 

Participating in

Virtual Book Clubs

Following Authors

and Publishers

Digital Photo Frame

Slideshow

9. Balancing eBooks and

Physical Books Digital

Photo Frame Slideshow

○ Benefits of a Digital Library

Creating a Diverse

Reading Collection

Digital Photo Frame

Slideshow

- 10. Overcoming Reading
	- **Challenges** 
		- Dealing with Digital

Eye Strain

Minimizing

**Distractions** 

- Managing Screen Time
- 11. Cultivating a Reading

Routine Digital Photo

Frame Slideshow

Setting Reading

Goals Digital Photo

Frame Slideshow

Carving Out

Dedicated Reading

Time

12. Sourcing Reliable Information of Digital

Photo Frame Slideshow

○ Fact-Checking

eBook Content of

Digital Photo Frame

Slideshow

Distinguishing

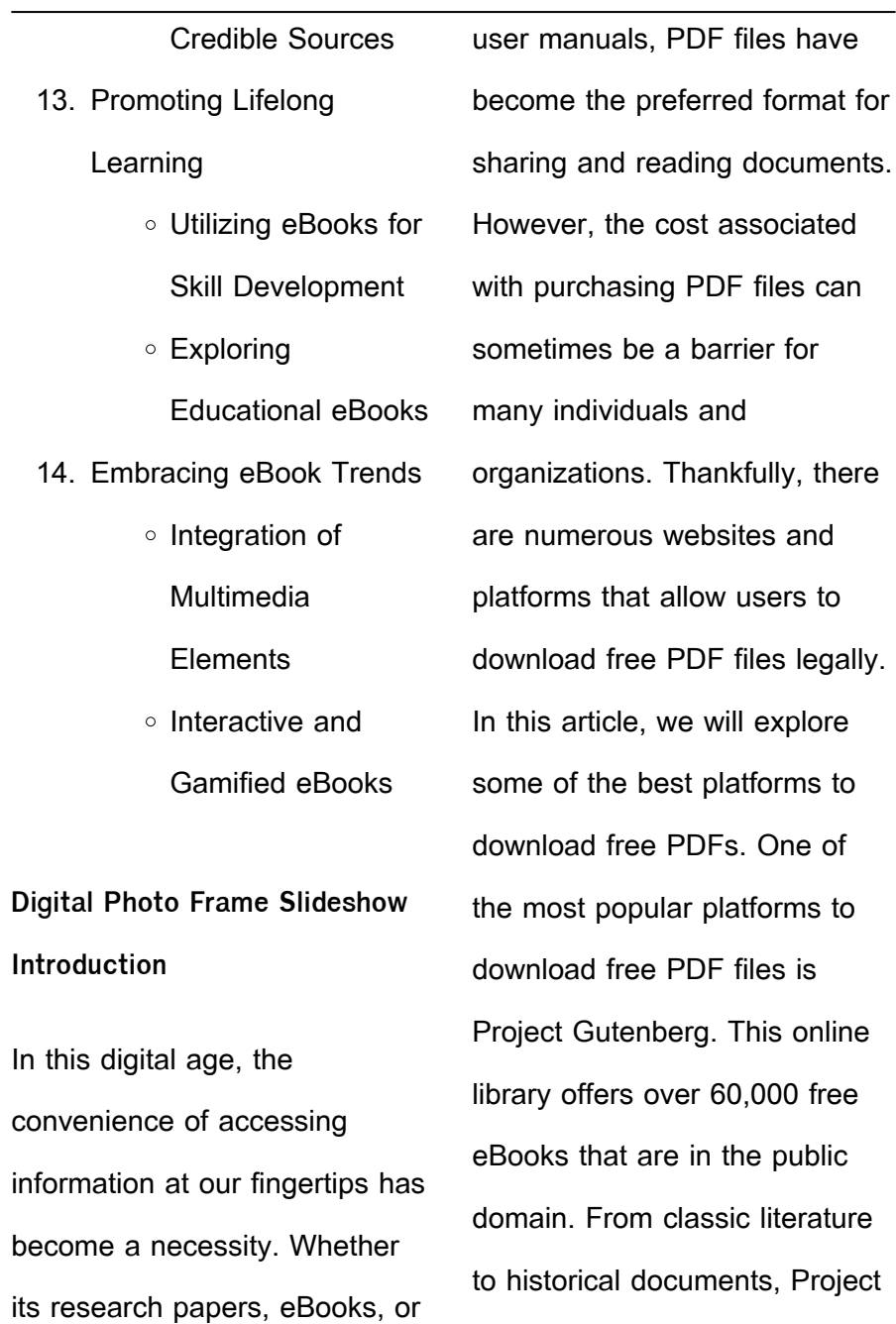

Gutenberg provides a wide range of PDF files that can be downloaded and enjoyed on various devices. The website is user-friendly and allows users to search for specific titles or browse through different categories. Another reliable platform for downloading Digital Photo Frame Slideshow free PDF files is Open Library. With its vast collection of over 1 million eBooks, Open Library has something for every reader. The website offers a seamless experience by providing options to borrow or download PDF files. Users simply need to create a free account to access this treasure trove of knowledge. Open Library also

allows users to contribute by uploading and sharing their own PDF files, making it a collaborative platform for book enthusiasts. For those interested in academic resources, there are websites dedicated to providing free PDFs of research papers and scientific articles. One such website is Academia.edu, which allows researchers and scholars to share their work with a global audience. Users can download PDF files of research papers, theses, and dissertations covering a wide range of subjects. Academia.edu also provides a platform for discussions and networking within the academic community.

When it comes to downloading Digital Photo Frame Slideshow free PDF files of magazines, brochures, and catalogs, Issuu is a popular choice. This digital publishing platform hosts a vast collection of publications from around the world. Users can search for specific titles or explore various categories and genres. Issuu offers a seamless reading experience with its user-friendly interface and allows users to download PDF files for offline reading. Apart from dedicated platforms, search engines also play a crucial role in finding free PDF files. Google, for instance, has an advanced search feature that allows users to filter results

by file type. By specifying the file type as "PDF," users can find websites that offer free PDF downloads on a specific topic. While downloading Digital Photo Frame Slideshow free PDF files is convenient, its important to note that copyright laws must be respected. Always ensure that the PDF files you download are legally available for free. Many authors and publishers voluntarily provide free PDF versions of their work, but its essential to be cautious and verify the authenticity of the source before downloading Digital Photo Frame Slideshow. In conclusion, the internet offers numerous platforms and websites that allow users to

download free PDF files legally. Whether its classic literature, research papers, or magazines, there is something for everyone. The platforms mentioned in this article, such as Project Gutenberg, Open Library, Academia.edu, and Issuu, provide access to a vast collection of PDF files. However, users should always be cautious and verify the legality of the source before downloading Digital Photo Frame Slideshow any PDF files. With these platforms, the world of PDF downloads is just a click away. **FAQs About Digital Photo Frame Slideshow Books What is a Digital Photo Frame Slideshow PDF?** A PDF (Portable Document Format) is a file format developed by

Adobe that preserves the layout and formatting of a document, regardless of the software, hardware, or operating system used to view or print it. **How do I create a Digital Photo Frame Slideshow PDF?** There are several ways to create a PDF: Use software like Adobe Acrobat, Microsoft Word, or Google Docs, which often have built-in PDF creation tools. Print to PDF: Many applications and operating systems have a "Print

to PDF" option that allows you to save a document as a PDF file instead of printing it on paper. Online converters: There are various online tools that can convert different file types to PDF. **How do I edit a Digital Photo Frame Slideshow PDF?** Editing a PDF can be done with software like Adobe Acrobat, which allows direct editing of text, images, and other elements within the PDF. Some free tools, like PDFescape or Smallpdf, also offer basic editing capabilities. **How do I convert a Digital Photo Frame Slideshow PDF to another file format?** There are multiple ways to convert a PDF to another format: Use online converters

like Smallpdf, Zamzar, or Adobe Acrobats export feature to convert PDFs to formats like Word, Excel, JPEG, etc. Software like Adobe Acrobat, Microsoft Word, or other PDF editors may have options to export or save PDFs in different formats. **How do I passwordprotect a Digital Photo Frame Slideshow PDF?** Most PDF editing software allows you to add password protection. In Adobe Acrobat, for instance, you can go to "File" -> "Properties" -> "Security" to set a password to restrict access or editing capabilities. Are there any free alternatives to Adobe Acrobat for working with PDFs? Yes, there are many free

alternatives for working with PDFs, such as: LibreOffice: Offers PDF editing features. PDFsam: Allows splitting, merging, and editing PDFs. Foxit Reader: Provides basic PDF viewing and editing capabilities. How do I compress a PDF file? You can use online tools like Smallpdf, ILovePDF, or desktop software like Adobe Acrobat to compress PDF files without significant quality loss. Compression reduces the file size, making it easier to share and download. Can I fill out forms in a PDF file? Yes, most PDF viewers/editors like Adobe Acrobat, Preview (on Mac), or various online tools allow you to fill out forms in PDF files by

selecting text fields and entering information. Are there any restrictions when working with PDFs? Some PDFs might have restrictions set by their creator, such as password protection, editing restrictions, or print restrictions. Breaking these restrictions might require specific software or tools, which may or may not be legal depending on the circumstances and local laws.

**Digital Photo Frame Slideshow :**

Star-Fire-Sprinklerfitter-Study-Guide.pdf This study guide is an instructional aide for the sprinkler fitter prior to taking the UA Star. Sprinkler Fitter

Mastery Exam. The UA Star Sprinkler Fitter ... Certifications Details STAR Fire Sprinklerfitting Mastery ... A STAR Fire Sprinklerfitting Mastery certification candidate is a qualified individual who can demonstrate mastery of the trade and will be skilled and ... Reading free Ua star exam study guide sprinkler ... resp.app Right here, we have countless book ua star exam study guide sprinkler fitter and collections to check out. We additionally pay for variant types and as well ... Star Exams – Pipefitters' Training Fund The comprehensive UA STAR exam can be taken by apprentices completing their ... Union Dues

must be current. Download Pipe Fitter Study Guide · Download HVAC ... Ua star exam practice test: Fill out & sign online Edit, sign, and share ua star exam practice test online. No need to install software, just go to DocHub, and sign up instantly and for free. UA Star Certifications - Mechanical Service Contractors of ... The STAR Plumbing Mastery examination is a closed book exam consisting of 199 multiplechoice questions. Examinees must answer at least 158 questions (79.4%) ... Need Help with UA Star Exam I wish they had better prep at my local but it seems as though the "study guide" is a sample test which

sites about 50 lengthy books as "study material". I ... UA Local 669 - Sprinkler Fitters ... exam. UA STAR Review. This class will include an NFPA Standards review in the morning followed by the UA Star Sprinkler Fitter Exam. Successful completion of ... Ua Star Flashcards & Quizzes Study Ua Star using smart web & mobile flashcards created by top students, teachers, and professors. Prep for a quiz or learn for fun! Sprinkler Fitter Code 1 Test Flashcards Study with Quizlet and memorize flashcards containing terms like asterisk (\*), vertical rule (l), bullet (.) and more. Ford Courier 1998-2006 Workshop Repair ... Ford

Courier Workshop Manual Download PDF 1998-2006. Covers all Service, Repair, Maintenance, Wiring Diagrams. Instant Download. Service & Repair Manuals for Ford Courier Get the best deals on Service & Repair Manuals for Ford Courier when you shop the largest online selection at eBay.com. Free shipping on many items | Browse ... Ford Courier Repair & Service Manuals (25 PDF's Ford Courier workshop manual covering Lubricants, fluids and tyre pressures; Ford Courier service PDF's covering routine maintenance and servicing; Detailed ... Ford Courier (1972 - 1982) - Haynes Manuals

Detailed repair guides and DIY insights for 1972-1982 Ford Courier's maintenance with a Haynes manual ... Gregory's Workshop Manuals · Rellim Wiring Diagrams ... Ford Courier Ranger 1998-2006 download ... Ford Courier Ranger 1998-2006 download Factory Workshop repair service manual. on PDF can be viewed using free PDF reader like adobe , or foxit or nitro . ford courier workshop manual Electronics service manual exchange : schematics,datasheets,diagrams ,repairs,schema,service manuals,eeprom bins,pcb as well as service mode entry, ... Ford Courier Ranger 1998-2006 Workshop Service Repair ... FORD COURIER RANGER 1998-2006 Workshop Service Repair Manual - \$6.90. FOR SALE! Lubrication System. MANUAL AND AUTO TRANSMISSION IS ALSO COVERED. FORD COURIER RANGER 1998-2006 WORKSHOP ... Jul 26, 2014 — Complete step-by-step instructions, diagram's, illustration's, wiring schematics, and specifications to completely repair your vehicle with ease ... FORD COURIER - RANGER 1998-2006 PD-PE-PG ... FORD COURIER - RANGER 1998-2006 PD-PE-PG Models WORKSHOP MANUAL - \$12.95. FOR SALE! Repair Manual Covers PD-PE-PG

Models. ALL MODELS COVERED. Ford Courier (PG) 2003 Factory Repair Manual Supplement Factory repair manual supplement covers changes only to the 2003 model update to the Ford Courier, PG series. Covers changes to axles, brakes, ... Devil at My Heels: A Heroic Olympian's Astonishing Story ... A modern classic by an American legend, Devil at My Heels is the riveting and deeply personal memoir by U.S. Olympian, World War II bombardier, and POW survivor ... Devil at My Heels: A Heroic Olympian's Astonishing Story ... A modern classic by an American legend, Devil at My Heels is the riveting and deeply personal memoir by U.S.

Olympian, World War II bombardier, and POW survivor ... Devil at My Heels by Louis Zamperini "Devil at my heels" is a compelling story of one heroic man. This is about Louis Zamperini's young adult life, and how he overcame his past and learned how ... Devil at My Heels: A Heroic Olympian's Astonishing Story ... Devil at My Heels: A Heroic Olympian's Astonishing Story of Survival as a Japanese POW in World War II. Louis Zamperini. 4.7 out of 5 stars 1,977. Paperback. Devil at My Heels by Louis Zamperini, David Rensin (Ebook) A modern classic by an American legend, Devil at My Heels is the

riveting and deeply personal memoir by U.S. Olympian, World War II bombardier, and POW survivor ... Devil at My Heels: A Heroic Olympian's Astonishing Story ... A modern classic by an American legend, Devil at My Heels is the riveting and deeply personal memoir by U.S. Olympian, World War II bombardier, and POW survivor ... Devil at My Heels: A Heroic Olympian's Astonishing Story ... Devil at My Heels: A Heroic Olympian's Astonishing Story of Survival as a Japanese POW in World War II ... is sold by an ABAA member in full compliance with our ... Devil At My Heels: A Heroic Olympian's Astonishing Story ... Devil At My Heels: A Heroic Olympian's Astonishing Story of Survival as a Japanese POW in World War II ... 9780062118851. His story is now well known, told by ... Devil at My Heels: A Heroic Olympian's Astonishing Story of ... Devil at My Heels: A Heroic Olympian's Astonishing Story of Survival as a Japanese POW in World War II; Author ; Zamperini, Louis, Rensin, David; Book Condition ... Devil at My Heels A Heroic Olympians Astonishing Story of ... Nov 14, 2014 — Devil at My Heels A Heroic Olympians Astonishing Story of Survival as a Japanese POW in World War II by Louis Zamperini available in Trade ...

Best Sellers - Books ::

[how to become a successful](https://www.freenew.net/papersCollection/scholarship/?k=how_to_become_a_successful_travel_agent.pdf)

[travel agent](https://www.freenew.net/papersCollection/scholarship/?k=how_to_become_a_successful_travel_agent.pdf)

[how to be confident in an](https://www.freenew.net/papersCollection/scholarship/?k=how-to-be-confident-in-an-interview.pdf)

[interview](https://www.freenew.net/papersCollection/scholarship/?k=how-to-be-confident-in-an-interview.pdf)

[how to build a go kart](https://www.freenew.net/papersCollection/scholarship/?k=how_to_build_a_go_kart.pdf)

[how much can i borrow](https://www.freenew.net/papersCollection/scholarship/?k=how-much-can-i-borrow-calculator.pdf)

[calculator](https://www.freenew.net/papersCollection/scholarship/?k=how-much-can-i-borrow-calculator.pdf)

[how to care for a budgie](https://www.freenew.net/papersCollection/scholarship/?k=how-to-care-for-a-budgie.pdf)

[how to change car battery](https://www.freenew.net/papersCollection/scholarship/?k=How_To_Change_Car_Battery.pdf)

[how to ace a bartending](https://www.freenew.net/papersCollection/scholarship/?k=How_To_Ace_A_Bartending_Interview.pdf)

[interview](https://www.freenew.net/papersCollection/scholarship/?k=How_To_Ace_A_Bartending_Interview.pdf)

[how old is peter garrett](https://www.freenew.net/papersCollection/scholarship/?k=how_old_is_peter_garrett.pdf)

[how to become successful](https://www.freenew.net/papersCollection/scholarship/?k=how-to-become-successful-entrepreneur.pdf)

**[entrepreneur](https://www.freenew.net/papersCollection/scholarship/?k=how-to-become-successful-entrepreneur.pdf)** 

[how much to paint a house](https://www.freenew.net/papersCollection/scholarship/?k=how_much_to_paint_a_house.pdf)